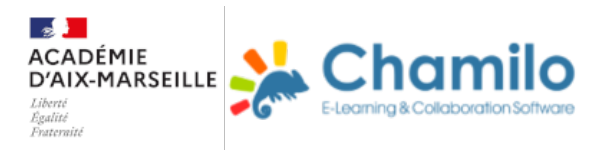

## **Travailler à distance avec Pronote**

**Les fonctions de base**

**Communiquer**

**Donner du travail**

**Les quiz : créer, diffuser, corriger et évaluer**